# **SOAP HTTP Web Services Interface for WEM-MX & WEPM**

Updated On: April 12, 2009, July 30, 2009, August 22, 2009,

January 24, 2010, August 18, 2014.

By: Technical Support

Firmware Release Version: 040714 MX3 B

SOAP Version: 1.1

- 1. SOAP HTTP web service client has been integrated in Energy Tracking's four product lines, namely WEM-MX 5 Amp, WEM-MX 333mV, WEPM and WEM-IO.
- 2. The 'Overwrite File Counter' logic in the 'Schedule Reporting Setup' page will be utilized. When only SOAP service is enabled, this value will be set to 0 or 1.
- 3. The response message must include 'Data successfully saved.' The circular buffer data will only be deleted upon receipt of 200 OK and 'Data successfully saved.'
- 4. The checkbox '**Do not save to file**' must be unchecked to enable reporting load profile data from flash memory.
- 5. Enable Load Profile Logging. 'Setup >> Schedule Reporting Setup'

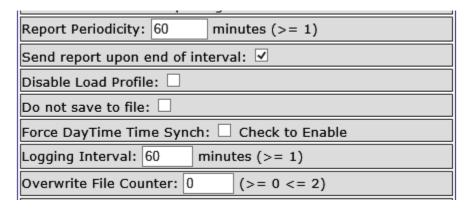

# Reporting:

Data can be reported via FTP and SOAP. If you combine FTP client reporting with SOAP then it will be up to the SOAP Web Server to provide a response to delete the load profile data.

## **Default Setup**:

In the menu options, you will see a link to 'SOAP Service'.

The following fields are critical to use SOAP HTTP Service.

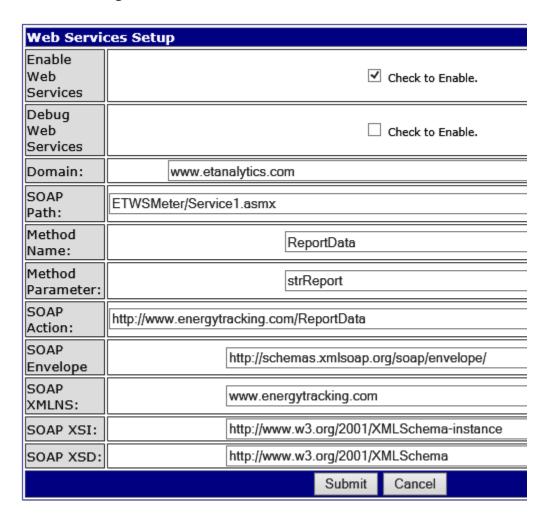

## **Setup Fields:**

Domain: This is a fully qualified domain name which the meter will open a connection to.

SOAP Path: Is the virtual directory name / Class Name.

Method Name: This is the method that will be called by the client / hardware.

Method Parameter: Is the string parameter that will contain the data sent by the client hardware.

### **SOAP Action:**

The SOAP Action HTTP request header field is used to indicate the intent of the SOAP HTTP request. The value is a URI identifying the intent. The intent in the above example is to call the method 'ReportData'.

SOAP Envelope: Use the default values in the example above.

SOAP XSI: Use the default values in the example above.

SOAP XSD: Use the default values in the example above.

SOAP XMLNS: Provide your unique name space. **Note**: Please do **NOT** place 'http://' in front of the XMLNS.

# WSDL Example:

Contact ET for the file if not provided.

#### Miscellaneous:

## Reporting Periodicity:

This is based on the configuration in 'Setup >> Schedule Reporting Setup'. Load Profile reporting must be enabled. See Page 1 Step 6.

## **IMPORTANT:**

Upon a successful POST, the server must return the below string for the device to clear the load profile data.

Return "<**DS**>**01**</**DS**>"

#### Case sensitive!!!

There are valid and logical reasons for requesting this response.

1. When the closing data (...</soap: Envelope>) is sent by the device, the server responds with a 'HTTP/1.1 200 OK'. While

TCP/IP takes care off packet corruption, we have seen that under certain rare conditions such as using CDMA / wireless communications, data can get corrupted.

In such a case, the XML island data parsing will fail and the server can abort and **not** send the "**<DS>01</DS>**" message. This will cause the load profile data to accumulate in the device's circular buffer and will be re-transmitted on the next scheduled event.

2. Other operations or circumstances can also provide a valid 'HTTP/1.1 200 OK' by the Web Service Server but, may result in loss of data.

Such a case would occur when the database is on a separate server, network communications to the database are off-line, the database may have a problem or the database server is being re-booted after a patch.